# <span id="page-0-0"></span>Bayesian Networks Lab

### Andrea Passerini and Luca Erculiani

Machine Learning

**[BN Lab](#page-12-0)**

#### **HuginLite**

- Trial version of the Hugin family of software for Bayesian **Networks**
- **•** The free trial version is limited to handle max. 50 states and learn from max. 500 cases
- **•** It is prohibited to use the free Hugin Lite for any other purpose than the demonstration of capabilities and proof of concept
- **•** Freely available at

<http://www.hugin.com/index.php/hugin-lite/>

# Defining Nodes and Links

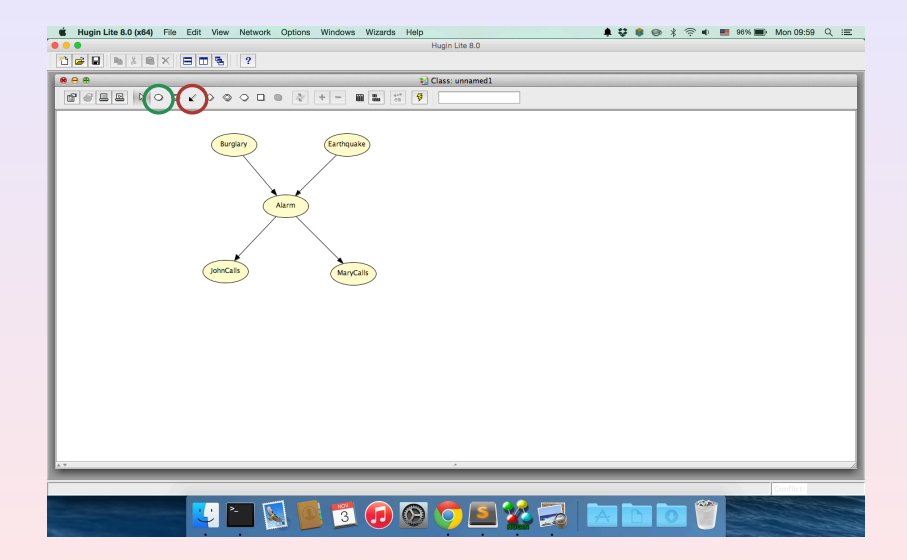

# Defining the States

- Open CPT by clicking on a node holding the CRTL key
- Rename states, insert probability for each configuration

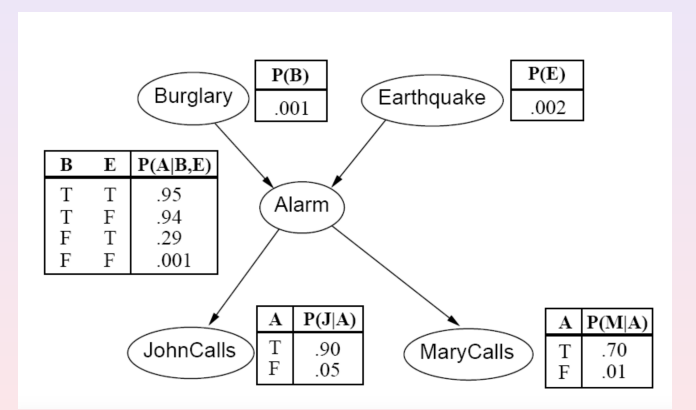

## Compiling the Network

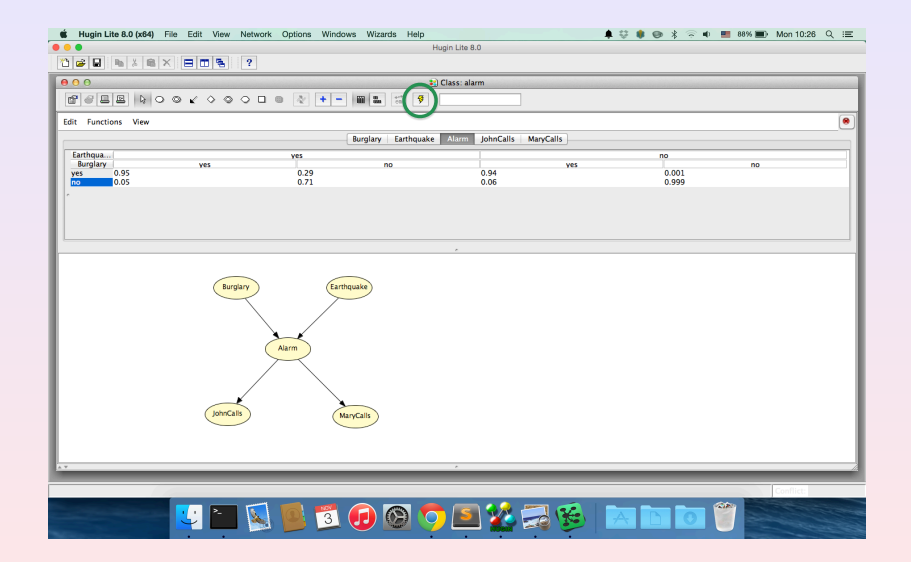

**[BN Lab](#page-0-0)**

# Running the Network

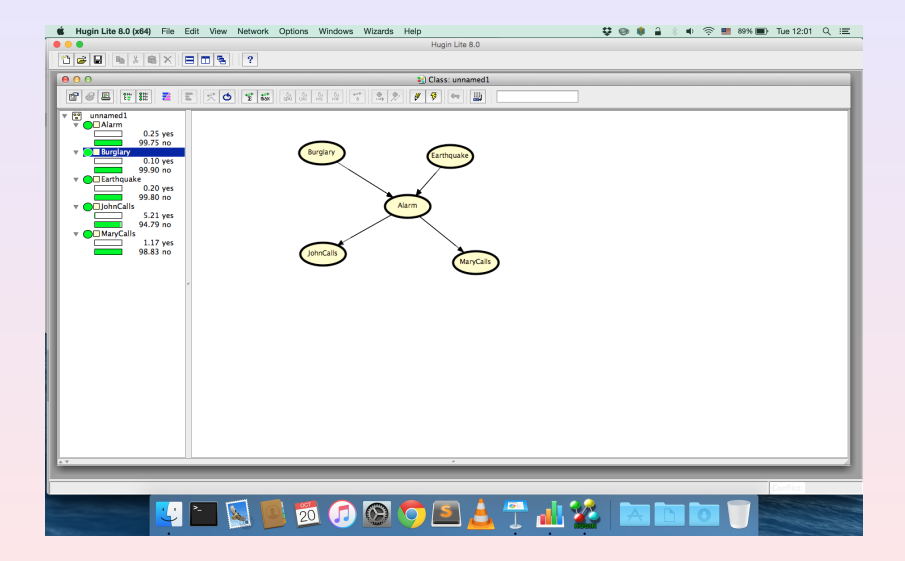

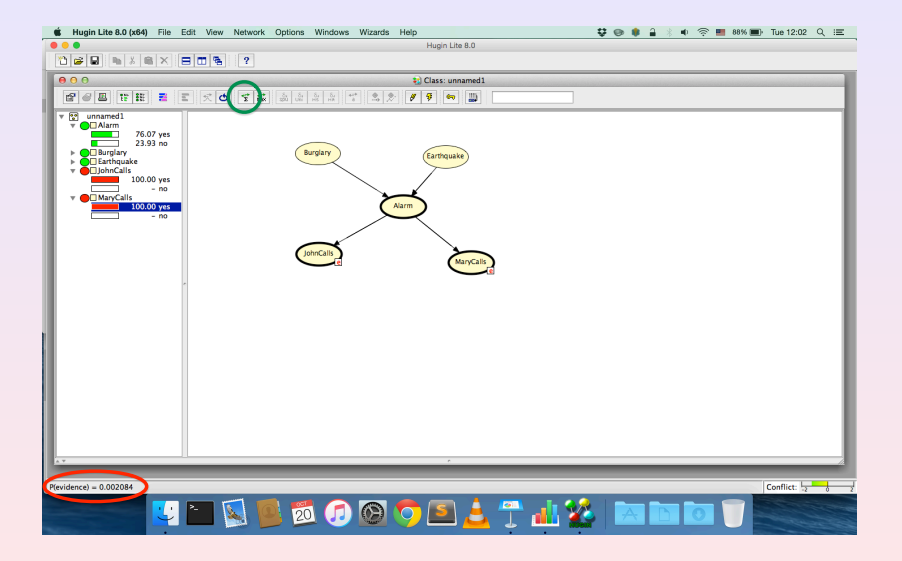

# Computing the probability of a combination of states

- We want to compute *P*(*alarm* = "*yes*", *johncalls* = "*yes*"|*burglary* = "*yes*")
- Exploting that  $P(A, B) = P(A|B)P(B)$

$$
P(alarm = "yes", john calls = "yes" | burglary = "yes") = \\ = \frac{P(alarm = "yes", john calls = "yes", burglary = "yes")}{P(burglary = "yes")}
$$

$$
P(alarm = "yes", john calls = "yes" | burglary = "yes" ) =
$$
  
=  $\frac{0.000846}{0.001} = 0.846$ 

# Hybrid Networks

- **Continuous nodes with mean and variance (Gaussian** distributions)
- Continous nodes can be children of discrete ones, not viceversa

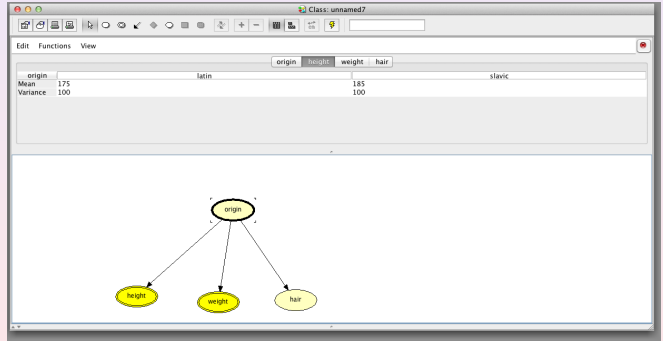

# Learning from Data

### Learning Wizard

- **1** Select Wizards, Learning Wizard
- **2** Load the training file (small\_asia.dat)
- **<sup>3</sup>** In structure constraints import model information (from ChestClinic.net)
- **4** Select a learning algorithm
- **5** RUN the learning algorithm
- **6** Compile the learned network

#### **Warning**

- Without priors, some configurations get zero probability
- Add priors (experience) before running the learning (e.g. prior of 1 to each configuration)

#### Analysis Wizard

- **1** Select Wizards, Analysis Wizard
- **<sup>2</sup>** Sample 100 new examples according to the learned network
- **3** Check them in Data Source
- **<sup>4</sup>** Analyze the quality of the generated data in Data Accuracy
- **5** Clear the Data Source and Load the test file (test asia small.dat)
- **<sup>6</sup>** Analyze the performance of classification of the learned network

# **Assignment**

- **1** Consider the data file leukemia.dat
- **<sup>2</sup>** Each example contains 5 genes (active/inactive) and a label (AML/ALL)
- **<sup>3</sup>** Randomly split the file in train and test (80% train, 20% test)
- **<sup>4</sup>** Learn Bayesian network on train with different learning algorithms:
	- <sup>o</sup> NPC
	- **Greedy search-and-score**
	- **•** Fixed Naive Bayes structure
- **5** Test the learned Bayesian networks on test
- **<sup>6</sup>** Write a short report (2-3 pages) summarizing the methodology used and the results obtained.

# <span id="page-12-0"></span>**Assignment**

- **•** After completing the assignment submit it via email
- Send an email to [mllab@unitn.it](mailto:mllab@unitn.it)
- Subject: HuginSubmit2018
- Attachment: id\_name\_surname.zip containing:
	- the report (named report.pdf)
	- the training and test sets (named leukemia train.dat and leukemia\_test.dat)
	- the learned networks (named npc.net greedy.net nb.net)

### **NOTE**

### • No group work

- This assignment is mandatory in order to take the oral exam
- The assignment should be sent at least a week before the date of the oral exam